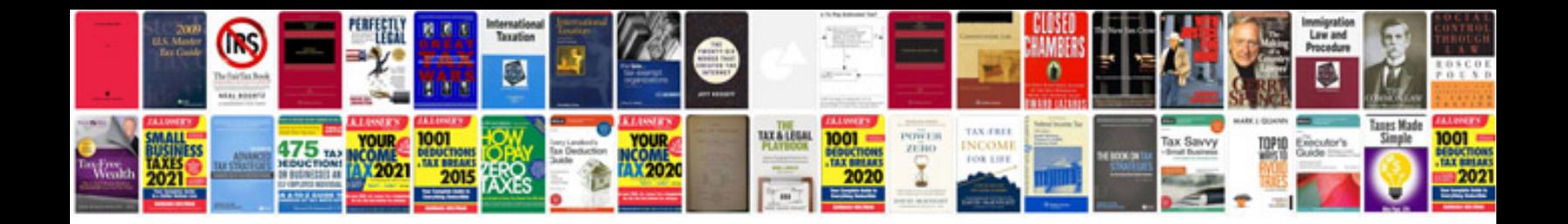

**Office 2007 excel formulas**

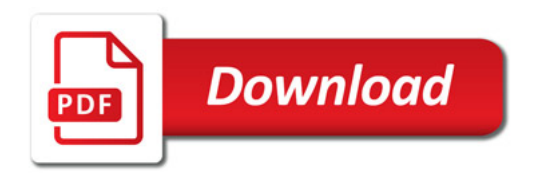

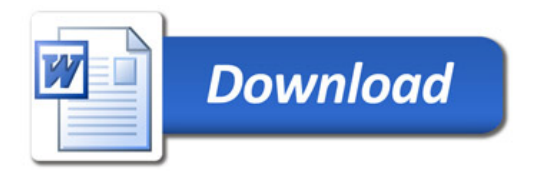